# **AutoCAD Crack [Latest] 2022**

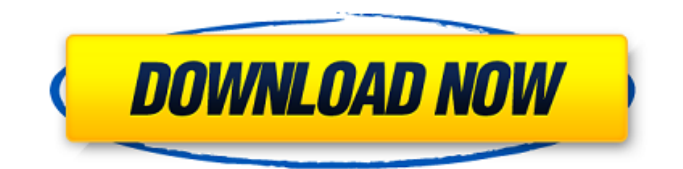

# **AutoCAD Crack+ Activation Key For Windows [2022-Latest]**

Preface Users new to AutoCAD can download the latest version of AutoCAD from Autodesk for free. In contrast to free products from many CAD companies, AutoCAD does not run from a hard drive, but rather stores a complete installation in the form of a file system (frequently, an ISO or compressed archive). The entire AutoCAD installation is meant to be installed and run on a single hard disk, or even directly on a network drive. A user may also be required to purchase a subscription with Autodesk in order to activate or extend the free trial of the software. AutoCAD's GUI The AutoCAD GUI has a clean, highly organized layout with small fonts and a high color contrast. Since AutoCAD is a desktop app, the display is split into two sides: The right side contains the drawing canvas with all the tools, and the left side is the AutoCAD drawing window. In addition to drawing and editing, many of the tools in the GUI have dedicated keyboard shortcuts for the most common tasks. Since AutoCAD was originally a line-based drafting program, it provides additional lines and items to the canvas. The canvas also provides a large text area where a user can add text, equations and other items. Text is often used for documentation, notes, comments, labels, outlines and other notes. In addition, the canvas is usually divided into a number of layers, allowing the user to hide or display certain areas. Each layer can be thought of as a workspace; drawings can be saved to the layers that make sense to the user. The interface is designed to allow users to switch quickly from one task to the next, without having to re-learn any commands. User interface The overall layout of the AutoCAD GUI provides a clean, organized design with a high color contrast. Each tool or function in the toolbox has its own individual area of the interface. The application window can be divided into several areas: the three-dimensional view (aspect ratios, viewing angle, Z-axis level) is displayed in the center, the list of active toolbars is displayed on the right and the active drawing area is displayed on the left. Each tool in the toolbox is also located in a separate area on the canvas, with the commands that are related to it being displayed in the toolbox. Each tool has a toolbox

## **AutoCAD Crack + Free Download**

See also List of AutoCAD programming topics AutoCAD LT Autodesk Meshmixer Autodesk 3D Warehouse Autodesk Animation References External links Autodesk Exchange Apps AutoCAD on LinkedIn How do I program AutoCAD?, tutorial on AutoCAD.com Category:AutoCAD Category:Computer-aided design software Category:Computer-aided design software for Windows Category:Computer-aided design software for Linux Category:Computer-aided design software for macOS Category:Cross-platform software Category:Electronic publishing Category:Free software programmed in C++ Category:Free vector graphics editors Category:Free vector graphics software Category:Lisp software programming tools Category:MacOS programming tools Category:Shapebased software Category:Windows graphics-related softwareUrban Farmer at 28,000 feet Posted at 9:51 PM on Apr 11, 2012 Last fall, I started to study nutrition in a new and exciting field. I enrolled in the American Journal of Community Nutrition, and I have been working with "FoodShare" ever since. FoodShare is a food pantry in Boston that tries to find food to feed the people in need. I started as a volunteer, and I now am working as a coordinator for the Bread of Life Food Pantry. It's a life changing experience, because when you are in the food business, you realize there is a lot of money involved in helping others. I have to weigh money, time, and effort and find the balance. I have been working with the Fresh Living School. I am a full time Urban Farmer, and I teach my classes out of my apartment. I am experimenting with growing sweet potatoes in my apartment, because it is so convenient and it is something I have never done before. I am growing beets because they are great tasting, and I love them. I am growing organic peas and spinach. There is a lot to learn, and there is so much that I have to do. I get an update from my mentor when he can. It is a great way to learn from someone who has been there for a long time. It is also a great way to meet people and have a positive influence on their lives. My hope is to get my education and help people, especially kids. I get to teach them about af5dca3d97

#### **AutoCAD Torrent**

Turn on your computer and run the program. Open the Autocad Connection Data file and open the project. After the connection, turn on the simulation and save the project. Further reading In the name of all my engineers at my professional company who are wondering what to do with this tool. My suggestion to you is : learn to use this tool. I remember this tool years ago ( when I was 12 years old) and I would play around with it in the weekend or after school. Later on I have realized I should have learned how to use it while learning how to program. A: I usually use it for a quick rough sketch of a part before printing a prototype. A: I have used it, theres really no much to it, so easy and straight forward. You need the latest version of the program, version 2012 if you are using 2012 you will have it already installed. Install the free version that comes with the tool. Open the application, and make sure the connection to your autocad is open. Go to File --> Open... and open the template from your file. The application will open and start rendering. Save it for now, you will render all the parts and you will be able to do a comparison to see how you like the rendering. Some of my first parts in the past: The best part about it is that you can learn how to use the program after you render something, and this is easier and quicker than going in the internals of autocad, and with the Autocad Professional 2012 Keygen you will be able to open the doors to this amazing tool. Hope this helps. Q: Take a user input in a line delimited file, use column information from another line delimited file, and format it into a new text file I have two large file-based input files: Input1.txt (17000 lines long): line 1: "11.1 1" line 2: "11.2 1" line 3: "11.3 1" line 4: "11.4 1" line 5: "11.5 1" line 6: "11.6 1" ... Input2.txt (4000 lines long): field 1: "11.1 1" field 2: "11.2 1" field 3

#### **What's New in the?**

Drafting and 3D Drafting: Manage and share your 3D models, as you take them from concept to reality. Include content and dimensioning with wireframe, light, shading, and much more. (video: 1:15 min.) Part and Assembly tool: Drag and drop parts and assemblies for stronger collaboration and more efficient design. All parts and assemblies can now be created within the Part and Assembly tool. Improved: Trace: It's now faster than ever to draw a trace and convert it to an editable path. Draw a path, close the drawing, and your work is done. (video: 1:15 min.) Communication: Quickly send and receive email, including attachments, by clicking on the triangle icon in the email window. Email is easier to access and more organized with columns. Insight: Keep up with the latest news, articles, and videos through the Inbar Tab in the ribbon. Ribbon: Customize the ribbon to your preference, including new shortcut and tab commands, and select from various fonts. Customize your shortcuts, tabs, and ribbon panels, based on your preferences. Graphics: Professional graphics with native DXF import. Easily add and edit any graphic in your drawing with a click of a button. What's new in AutoCAD 2020 Rapidly and easily collect feedback from your printed drawings, then incorporate that feedback into your CAD drawings. Add feedback, and the changes show up automatically in your drawing and on the drawing canvas. Faster and smarter way to trace. Draw a path and have AutoCAD automatically convert it into an editable line. All work is done within the drawing or review window. Send and receive email, including attachments, right from within AutoCAD. Easily communicate and collaborate through AutoCAD 2020, easily communicate and collaborate through AutoCAD and integrated Microsoft Lync and Microsoft Office. Collaborate and easily share designs and sketches through the drafting window. Share designs and sketches with colleagues, friends, and customers. Draw your own symbols and add them to your drawing for faster, more efficient design. Easily organize a project and place your project files in a single folder. See when your project changes and revert any changes you made to your

## **System Requirements For AutoCAD:**

Operating System: Mac OS X 10.7 or newer Windows 7 or newer Minimum Requirements: CPU: 2 x Intel Pentium 4 Memory: 128 MB RAM Recommended Requirements: CPU: 2.4 GHz Intel Core 2 Duo Memory: 256 MB RAM Graphics Card: NVIDIA GeForce 8600M GT / ATI Radeon HD 4870 / Intel GMA 950 1024 x 768 Minimum Screen Res: 1024 x 768 Minimum Display:

Related links:

<https://teenmemorywall.com/autocad-free-license-key-download-win-mac/> <https://lapa.lv/autocad-20-1-crack-win-mac-latest/> <https://geezfamily.com/wp-content/uploads/2022/08/raehar.pdf> <https://floridachiropracticreport.com/advert/autocad-license-key-final-2022/> <https://houstonhousepc.com/autocad-23-1-crack-latest-2022/> https://chessjunkies.net/wp-content/uploads/2022/08/AutoCAD\_Serial\_Number\_Full\_Torrent\_X64.pdf [https://fansloyalty.com/wp-content/uploads/2022/08/AutoCAD\\_Crack\\_\\_\\_Final\\_2022.pdf](https://fansloyalty.com/wp-content/uploads/2022/08/AutoCAD_Crack___Final_2022.pdf) <https://learnpace.com/wp-content/uploads/2022/08/AutoCAD-13.pdf> <https://fightfortransparencysociety.org/wp-content/uploads/2022/08/vanhame.pdf> <https://slitetitle.com/autocad-2022-24-1-crack-latest-2/> <http://www.jobverliebt.de/wp-content/uploads/quawkha.pdf> [https://www.cbdexpress.nl/wp-content/uploads/AutoCAD\\_\\_Activation\\_Code\\_Free\\_Download.pdf](https://www.cbdexpress.nl/wp-content/uploads/AutoCAD__Activation_Code_Free_Download.pdf) <http://lalinea100x100.com/?p=81252> <http://barrillos.org/2022/08/10/autocad-crack-free-download-updated-5/> <http://wasshygiene.com/?p=15584>